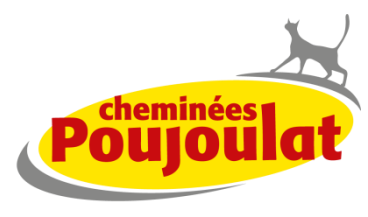

Un conduit pour la vie

Communiqué de presse - Mars 2019

## Cheminées Poujoulat ajoute 2 nouvelles gammes en BIM : EFFICIENCE<sup>®</sup> et PGI

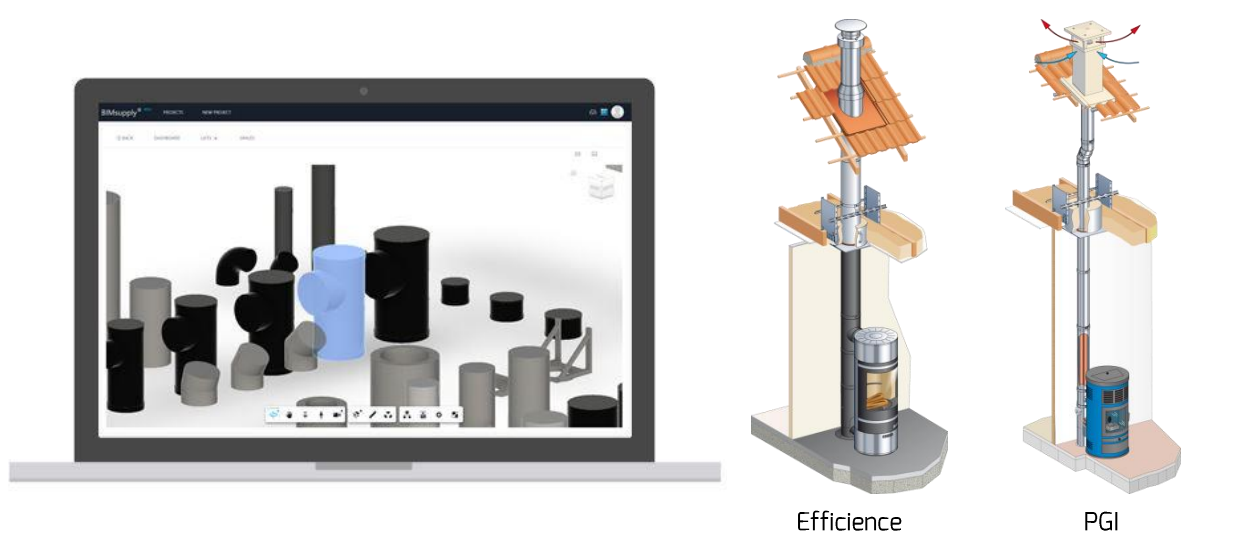

Prêt pour la transition numérique, Cheminées Poujoulat, leader européen des conduits de cheminées et sorties de toit métalliques, poursuit le lancement de ses produits en format BIM avec ses 2 gammes emblématiques : EFFICIENCE<sup>®</sup> et PGI.

En continuant le développement de ses services et outils digitaux, l'entreprise confirme sa volonté d'accompagner les professionnels de la construction vers la transition numérique et la modélisation des informations du bâtiment.

A ce jour, Cheminées Poujoulat reste le seul fabricant du secteur à proposer ce type de produits en BIM.

Afin de répondre à la forte demande de ses clients, Cheminées Poujoulat a décidé d'ajouter ses 2 gammes phare sur la plateforme Bimobject :

- EFFICIENCE<sup>®</sup> est un conduit isolé triple paroi pour les appareils à bois avec arrivée  $\bullet$ d'air maîtrisée.
- Le système PGI est un conduit concentrique conçu pour le raccordement des poêles à granulés.

Leur développement très important permet à EFFICIENCE® et PGI de se hisser dans le Top Ventes des gammes Cheminées Poujoulat.

## **Contacts Presse**

Agence FP&A : Céline GAY - celine@fpa.fr - tél : +33(0)1.30.09.67.04 - +33(0)7.61.46.57.31 Poujoulat : Gwendal Danguy Des Déserts - g.danguydesdeserts@poujoulat.fr - tél : +33(0)5.49.04.40.30 Ces deux systèmes sont adaptés à la gamme de sorties de toit techniques et architecturales proposée par Cheminées Poujoulat.

Une fois transformés en objets BIM, ces différents produits pourront être récupérés par les architectes, bureaux d'études, constructeurs, acheteurs, etc. pour entrer dans la maquette numérique sur les logiciels de construction (comme ARCHICAD et REVIT entre autres).

La plateforme Bimobject donne accès aux caractéristiques des produits : famille, description, liens vers le site internet de Cheminées Poujoulat, classification. Le commercial du secteur peut également être contacté pour obtenir ces informations.

Le conduit EFFICIENCE® et le système PGI rejoignent les 3 autres gammes de produits déjà disponibles depuis 2016 sur la plateforme Bimobject :

- THERMINOX, conduit double paroi adapté aux appareils de chauffage bois, gaz, fioul, pour maisons individuelles, logements collectifs, tertiaire et industrie ;
- $\bullet$ 3CEP MULTI+, conduit destiné au raccordement des chaudières gaz étanches à condensation avec des conduits de fumée pour logements collectifs ;
- LUMINANCE et TRADINOV, sorties de toit pour maisons individuelles.

## Nouvelle fonctionnalité Bimobject en test avec Cheminées Poujoulat

Cheminées Poujoulat a choisi de tester pendant un an une nouvelle fonctionnalité de Bimobject. Les prescripteurs sont désormais identifiables par région sur la plateforme, avec leur photo, leur téléphone et leur adresse pour ainsi faciliter les échanges avec les professionnels intéressés par un produit.

A l'issue de cette année de test, la plateforme Bimobject mesurera avec Cheminées Poujoulat si cette fonctionnalité correspond à un réel besoin des utilisateurs avant de décider de son intégration définitive.

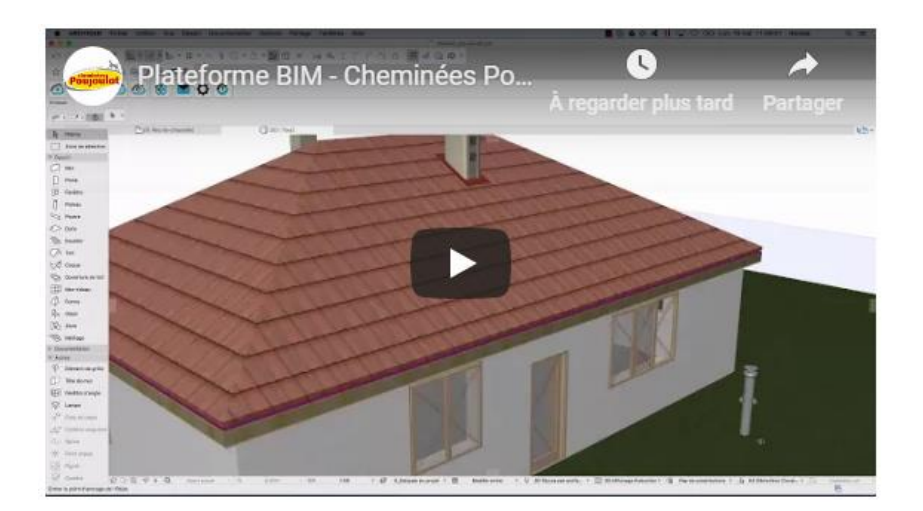

> Pour accéder à Bimobject : https://www.bimobject.com/fr/poujoulat

## **Contacts Presse**

Agence FP&A : Céline GAY - celine@fpa.fr - tél : +33(0)1.30.09.67.04 - +33(0)7.61.46.57.31 Poujoulat : Gwendal Danguy Des Déserts - g.danguydesdeserts@poujoulat.fr - tél : +33(0)5.49.04.40.30